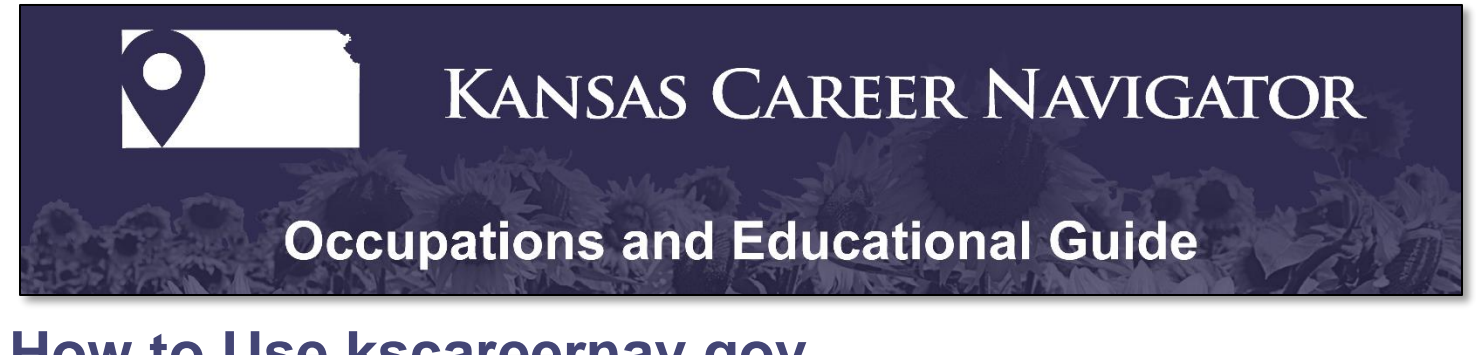

## **How to Use kscareernav.gov**

- 1. Go to [kscareernav.gov.](kscareernav.gov)
- 2. **Click Occupation & College Programs** located in the purple box on the right-hand side.

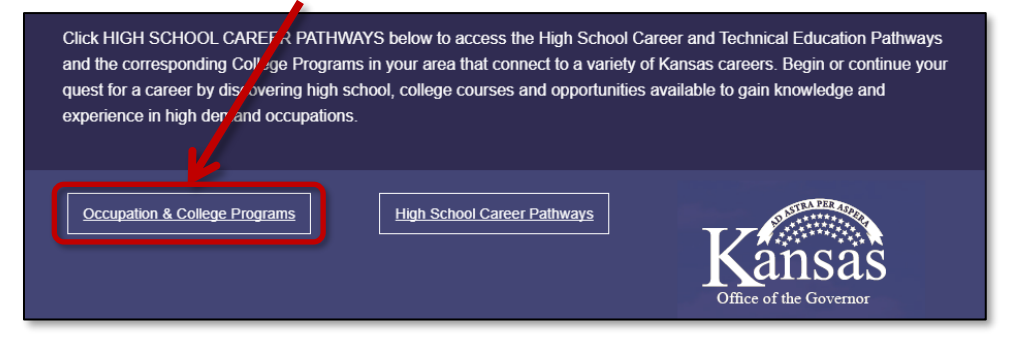

3. **Click a region** to choose which local area you would like to search.

Counties are grouped into 5 regions:

Local Area 1 – West

Local Area 2 – Northeast

Local Area 3 – KC Metro

Local Area 4 – South Central

Local Area 5 – Southeast.

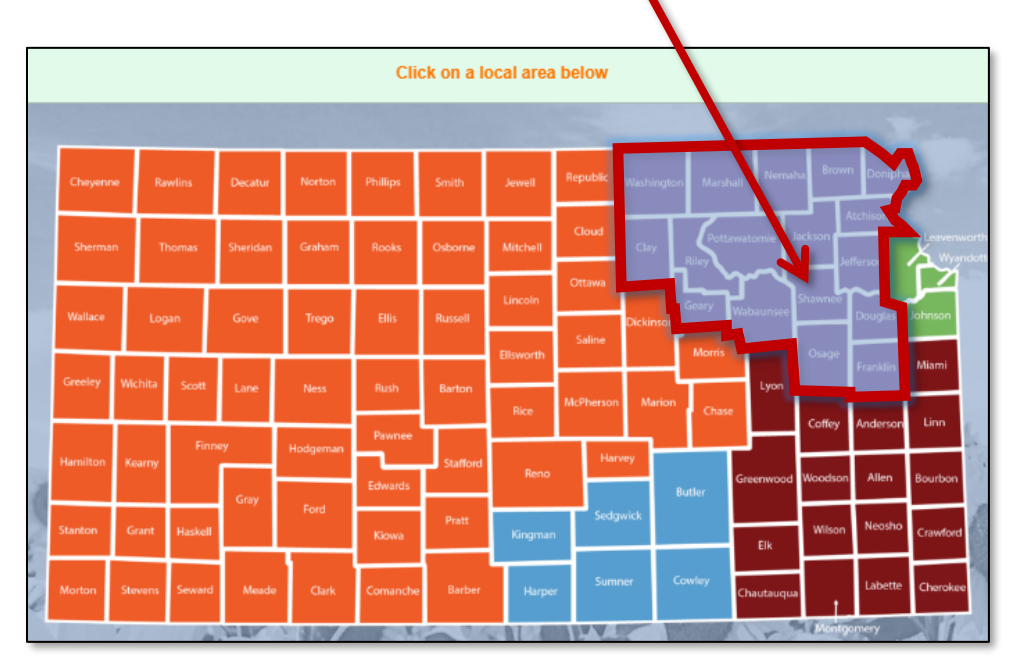

4. Clicking on a region will show the Top 10 Local High Demand High Wage Occupations in that region.

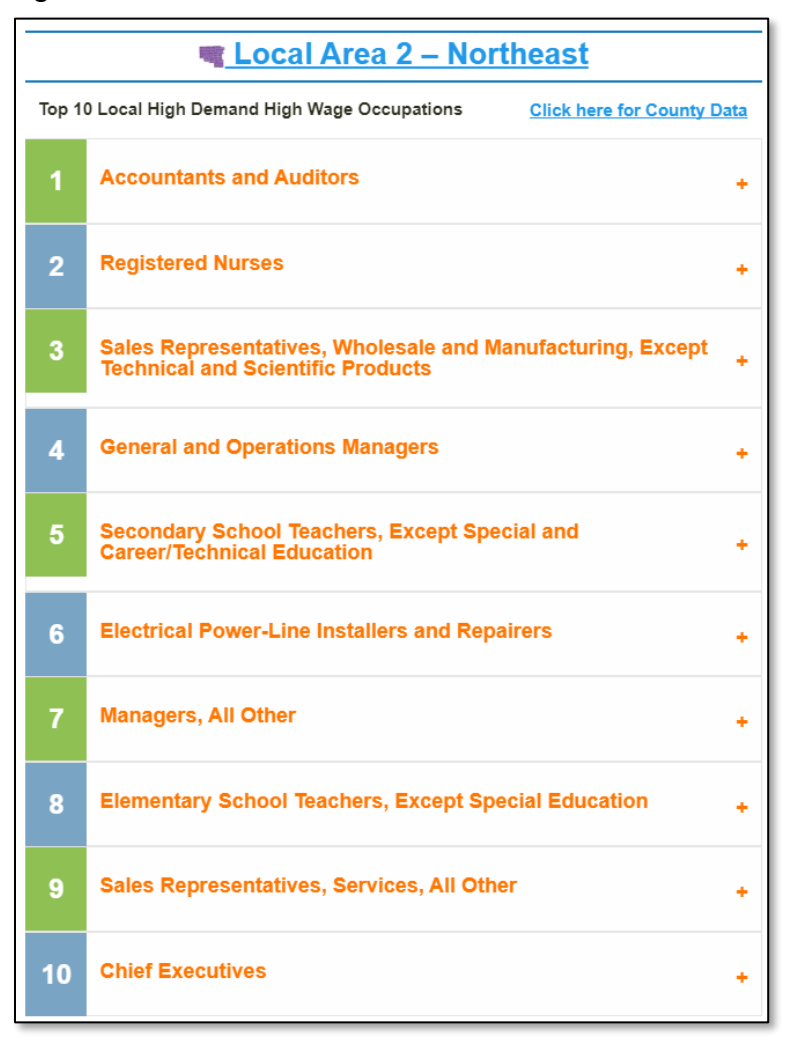

5. **Click on the Occupation Title** or the plus sign (+) on the right-hand side to show more information.

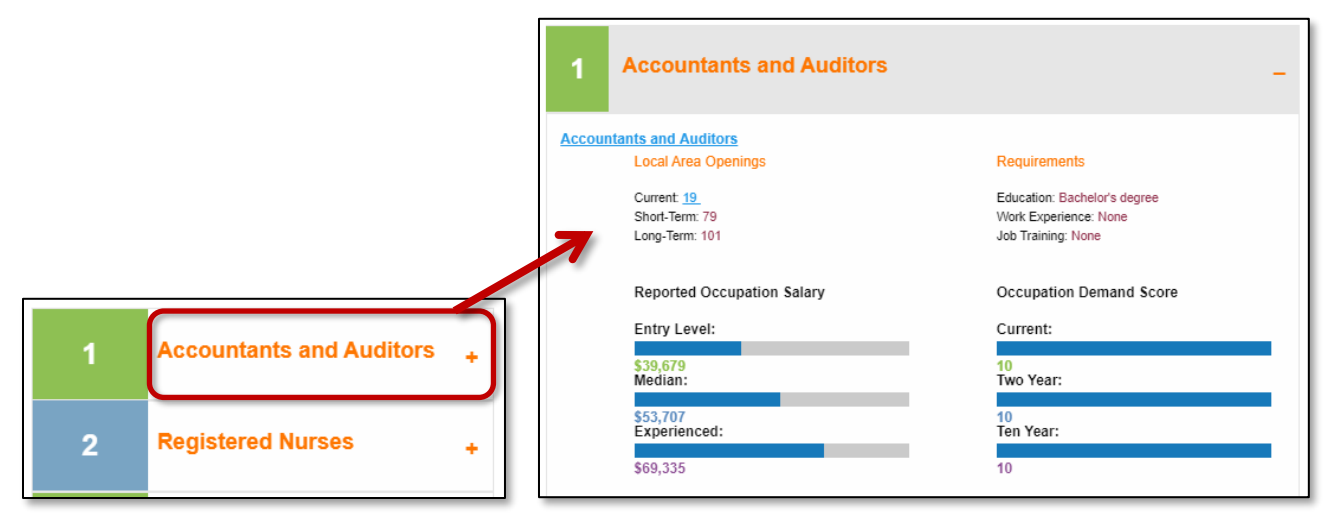

6. The expanded occupation view will show Local Area Openings, Reported Occupation Salary, Requirements, and the Occupation Demand Score. This score is based on a 30 point scale, the higher the score, the more in demand the occupation.

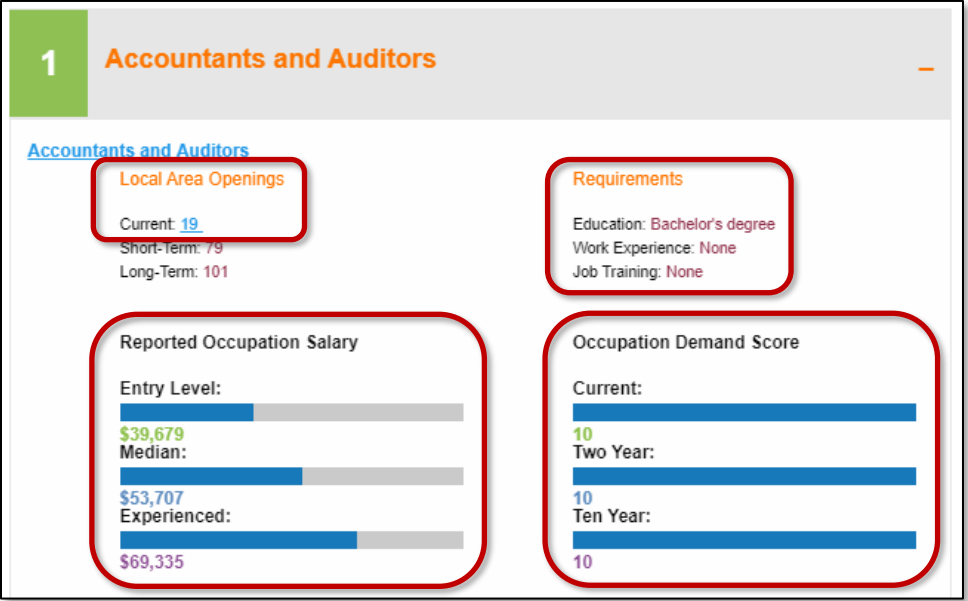

7. **Click on the Occupation Title link** on the expanded view to see typical job duties and institutes that provide training programs.

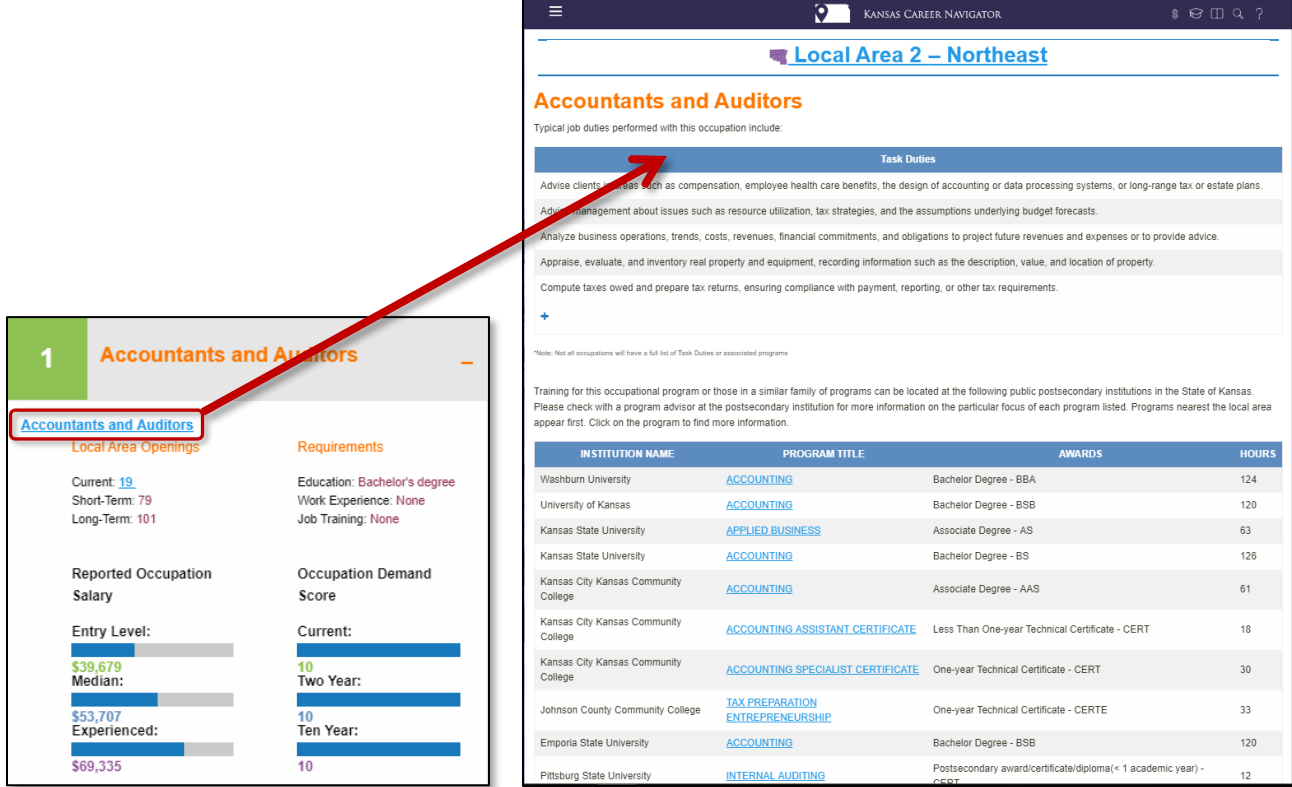

8. **Click on the Program Title** for more information on the chosen institute and programs offered. ١

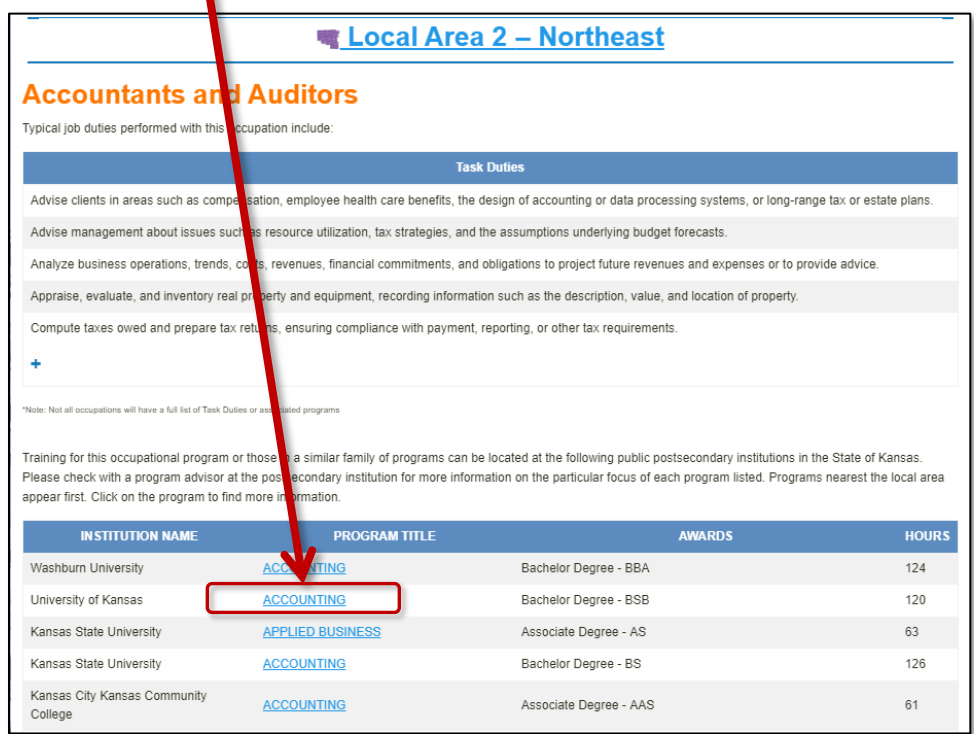

9. After clicking on a Program Title, further information is available, such as Program Name, Award, Estimated Time to Complete Requirements, Estimated Cost of Completion and Number of Completers Per Year (3 yr. avg.)

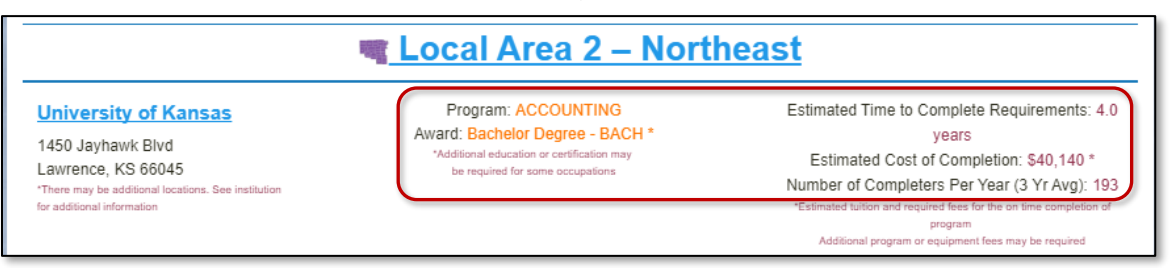

10. Clicking on the institution title will direct you to the institution's website in a new browser tab.

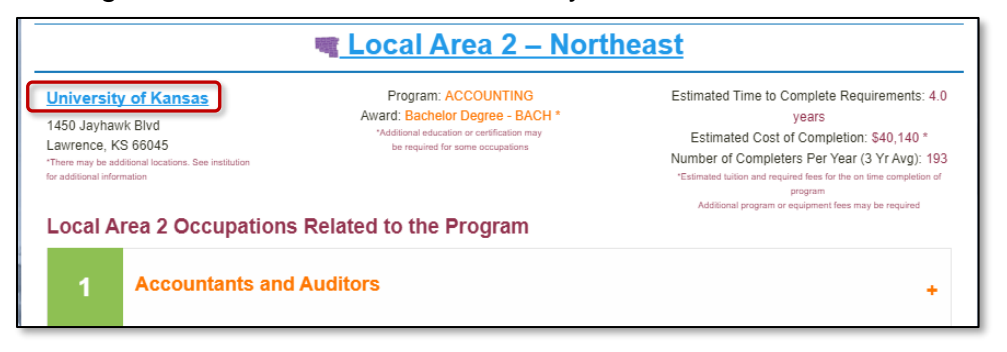

11. If you click on the any of the occupation titles or plus sign (+) under the Occupations Related to the Program section. You will see the same information on Program Name, Award, Estimated Time to Complete Requirements, Estimated Cost of Completion and Number of Completers Per Year (3 yr. avg.) from step 9 above.

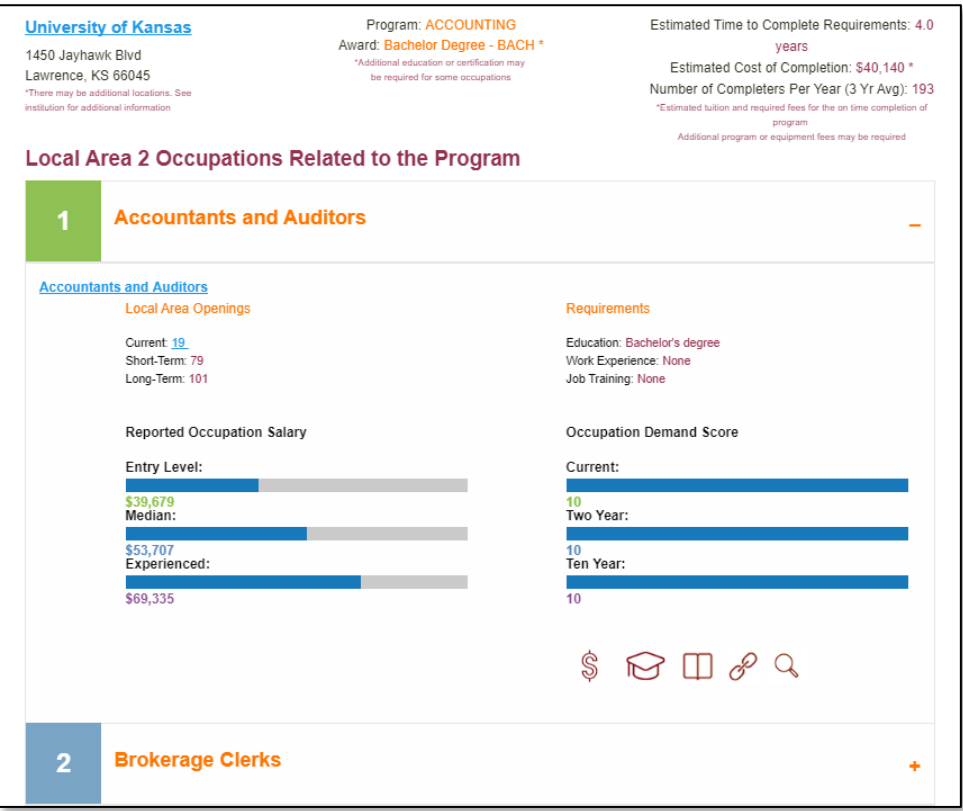

12. To open the **KansasWorks Job Search** in an additional browser tab, **click the current local area openings link** beneath the occupational title.

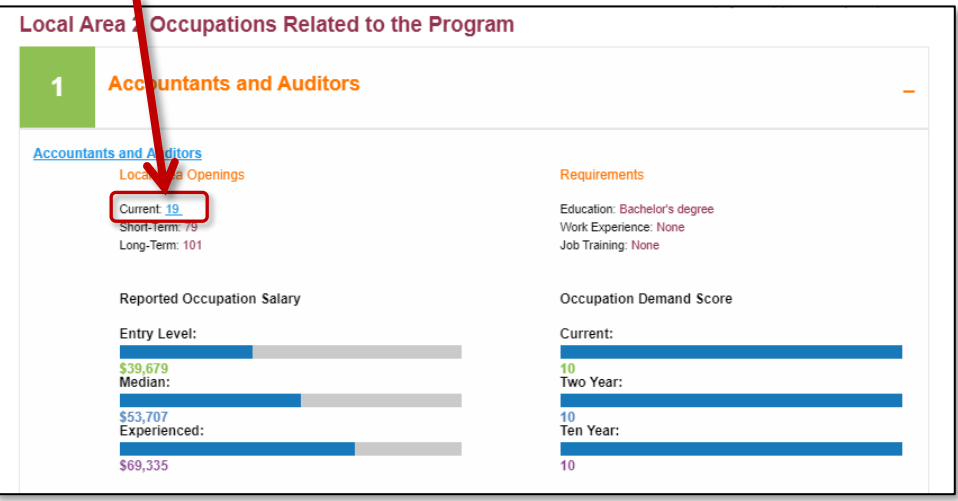

13. Here, you can search for current local area openings.

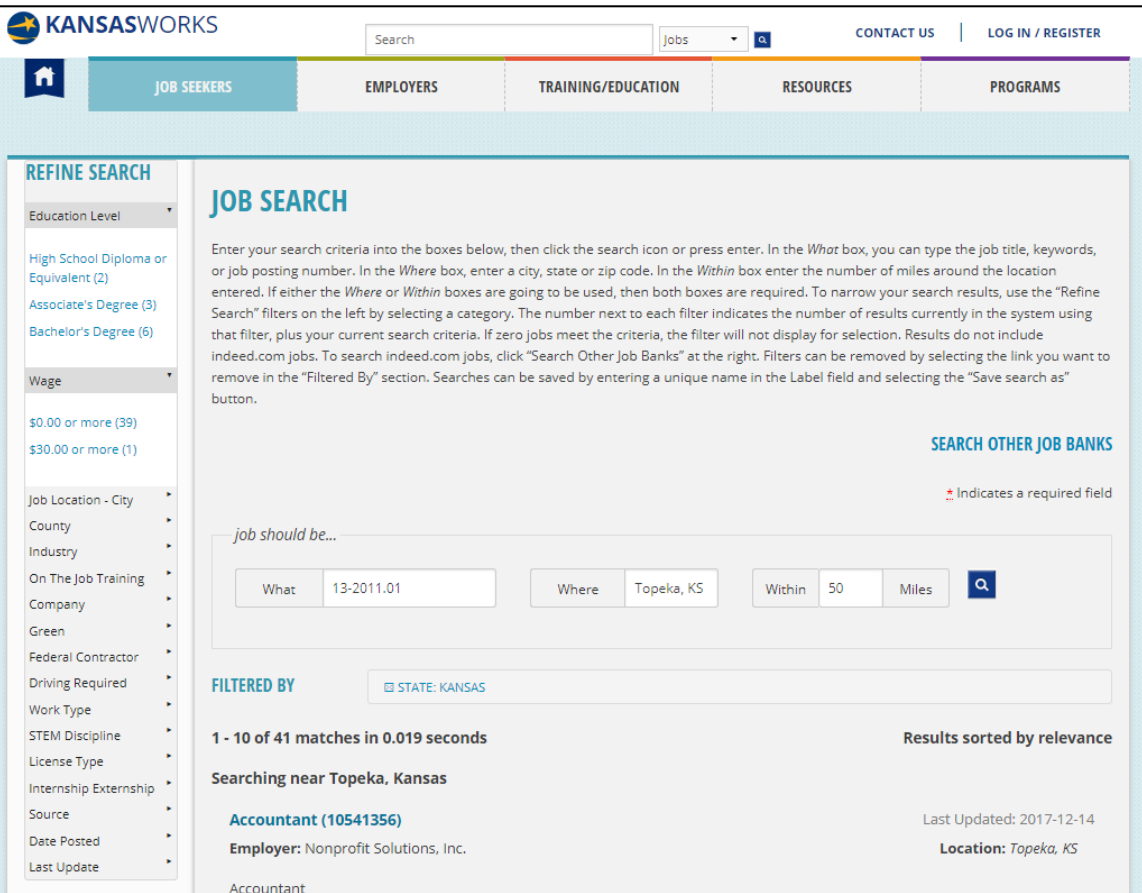

## **Congratulations!**

## **You are on the way to your Career Path.**

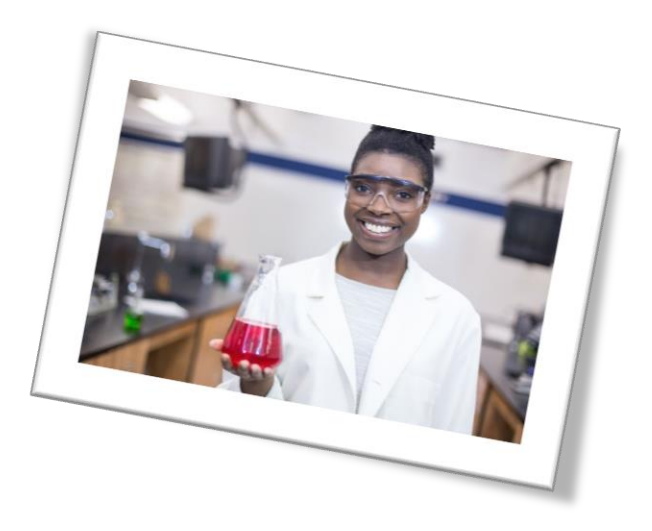